**MINISTERE DE LA COMMUNAUTE FRANCAISE ADMINISTRATION GENERALE DE L'ENSEIGNEMENT ENSEIGNEMENT DE PROMOTION SOCIALE**

**DOSSIER PEDAGOGIQUE**

**UNITE D'ENSEIGNEMENT**

# **BUREAUTIQUE APPLIQUEE A L'ENSEIGNEMENT SUPERIEUR**

## **ENSEIGNEMENT SUPERIEUR DE TYPE COURT**

**DOMAINE : SCIENCES ECONOMIQUES ET DE GESTION**

**CODE : 75 41 30 U31 D1**

**CODE DU DOMAINE DE FORMATION : 710**

**DOCUMENT DE REFERENCE INTER-RESEAUX**

**Approbation du Gouvernement de la Communauté française du 01 juillet 2019, sur avis conforme du Conseil général**

## **BUREAUTIQUE APPLIQUEE A L'ENSEIGNEMENT SUPERIEUR**

## **ENSEIGNEMENT SUPERIEUR DE TYPE COURT**

## **1. FINALITES DE L'UNITE D'ENSEIGNEMENT**

## **1.1. Finalités générales**

Dans le respect de l'article 7 du décret de la Communauté française du 16 avril 1991 organisant l'enseignement de promotion sociale, cette unité d'enseignement doit :

- concourir à l'épanouissement individuel en promouvant une meilleure insertion professionnelle, sociale, scolaire et culturelle ;
- répondre aux besoins et demandes en formation émanant des entreprises, des administrations, de l'enseignement et d'une manière générale des milieux socioéconomiques et culturels.

## **1.2. Finalités particulières**

L'unité d'enseignement vise à permettre à l'étudiant :

- de s'initier aux techniques et connaissances de base nécessaires à l'utilisation de systèmes informatiques ;
- d'utiliser l'outil informatique pour la recherche d'informations et de documentations ;
- d'utiliser des logiciels de bureautique.

## **2. CAPACITES PREALABLES REQUISES**

#### **2.1. Capacités**

#### **En français,**

- résumer les idées essentielles d'un texte d'intérêt général et les critiquer ;
- produire un message structuré qui exprime un avis, une prise de position devant un fait, un événement,... (des documents d'information pouvant être mis à sa disposition).

#### **En mathématique,**

- de représenter à l'échelle un solide dans le plan ;
- de calculer une aire et le volume d'un solide ;
- traiter un problème en utilisant un tableau de nombres, un graphique ou une formule ;
- interpréter et de critiquer la portée des informations graphiques et numériques.

## **2.2. Titre pouvant en tenir lieu**

Certificat d'enseignement secondaire supérieur (CESS).

## **3. ACQUIS D'APPRENTISSAGE**

## **Pour atteindre le seuil de réussite,** l'étudiant sera capable,

*A l'aide d'un équipement informatique disposant des logiciels de bureautique, en respectant les procédures de sécurité du matériel y compris des périphériques et des fichiers, en respectant le temps alloué, à partir de situations issues de la vie professionnelle,*

- de rechercher et de récupérer des informations sur Internet en utilisant des critères adaptés ;
- de traiter des données et d'en présenter les résultats dans un tableur ;
- d'éditer, de présenter et de sauvegarder un document professionnel en y ajoutant des éléments externes (texte, image, tableau) ;
- de gérer une messagerie électronique.

**Pour la détermination du degré de maîtrise,** il sera tenu compte des critères suivants :

- le degré de pertinence des ressources logicielles utilisées,
- la capacité à justifier le choix des techniques,
- le degré de clarté des documents.

## **4. PROGRAMME**

L'étudiant sera capable,

*A l'aide d'un équipement informatique disposant des logiciels d'édition, de calcul (tableur), de présentation, de messagerie et de navigation sur Internet,*

*en respectant les procédures de sécurité du matériel y compris des périphériques et des fichiers, à partir de situations issues de la vie professionnelle,*

- de mettre en œuvre des fonctionnalités de base du système d'exploitation en vue de la gestion des répertoires et fichiers ;
- de développer une méthodologie de recherche d'informations sur Internet et de les télécharger ;
- $\bullet$  de gérer une messagerie électronique (lecture, réponse, transfert, pièces jointes...);

*pour des logiciels courants de type édition et présentation, à partir de situations professionnelles :*

- $\bullet$  de créer et de modifier un document (mise en forme, mise en page...);
- d'insérer dans un document une référence (note de bas de page, table des matières, légende…) ;
- d'importer des feuilles de calcul et des graphiques ;
- d'insérer et de manipuler des objets (image, tableau…) ;
- de fusionner des documents (publipostage…) ;
- d'utiliser des sections ;
- d'insérer, de mettre en forme et d'animer différents objets (image, tableau, graphique…) ;
- d'imprimer un document ou une présentation en tout ou en partie ;

*pour un logiciel courant de type tableur, à partir de situations professionnelles :*

- de créer et de modifier des feuilles de calcul (mise en forme, mise en page…) ;
- d'utiliser des formules contenant des références relatives, des références absolues et des fonctions ;
- de représenter des données et des résultats sous forme de tableaux et de graphiques.

## **5. CONSTITUTION DES GROUPES OU REGROUPEMENT**

Il est recommandé de prévoir un poste de travail par étudiant.

## **6. CHARGE DE COURS**

Un enseignant.

## **7. HORAIRE MINIMUM DE L'UNITE D'ENSEIGNEMENT**

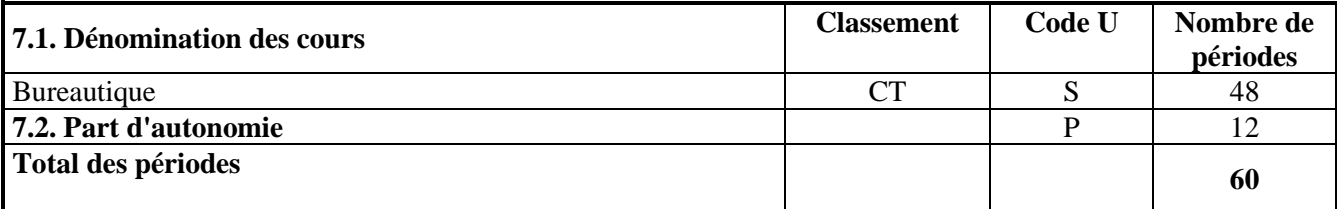